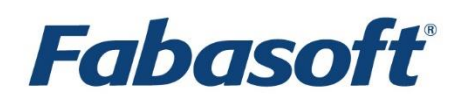

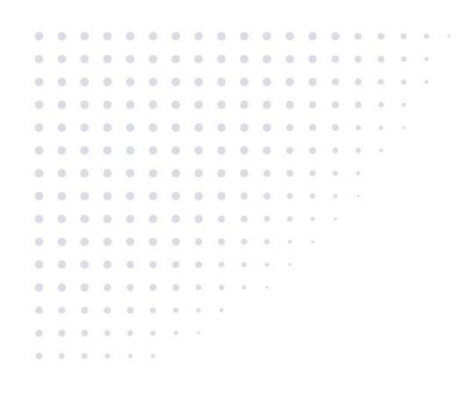

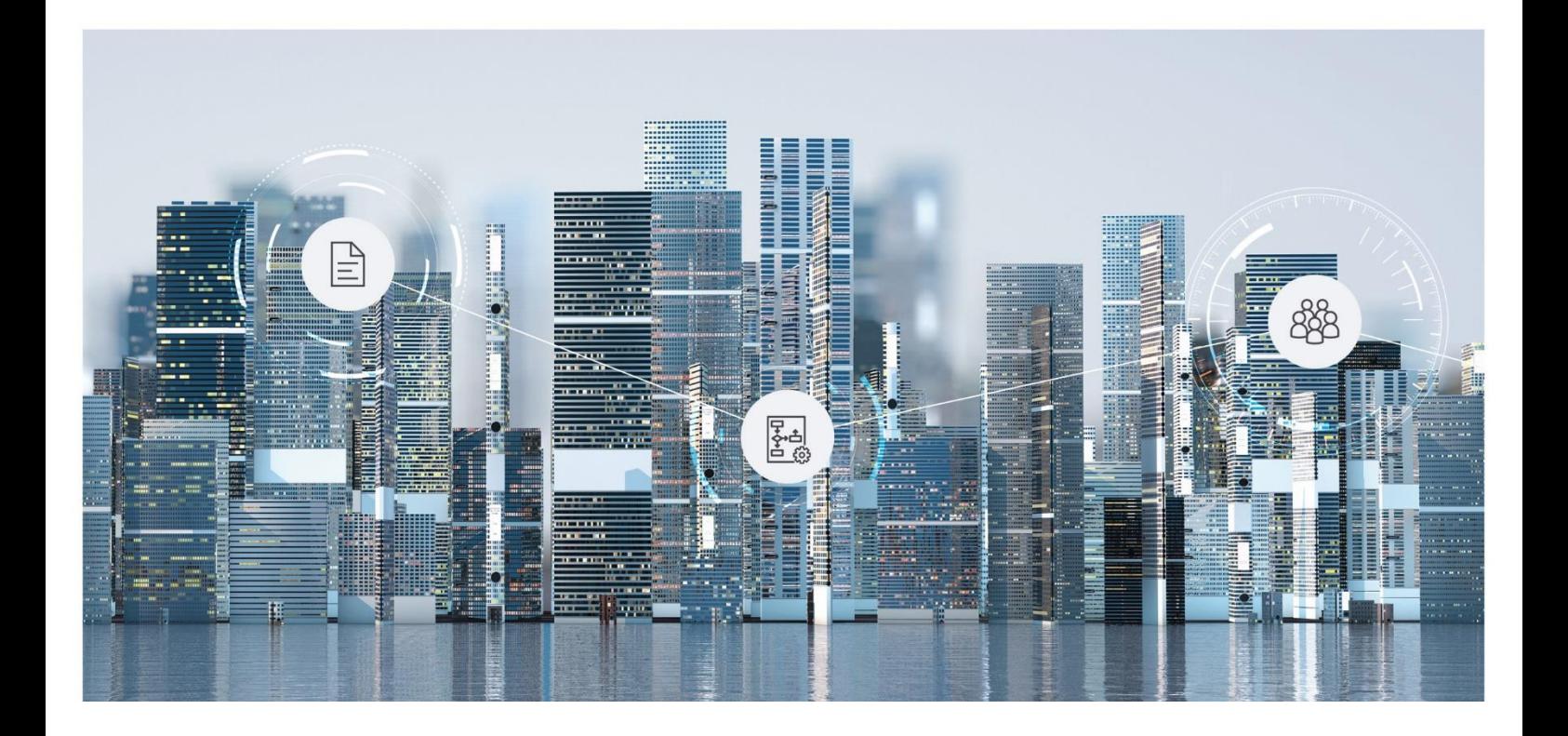

# Technical Information Fabasoft Cloud 2022 April Release

Valid from April 3, 2022

Copyright © Fabasoft R&D GmbH, Linz, Austria, 2022.

All rights reserved. All hardware and software names used are registered trade names and/or registered trademarks of the respective manufacturers.

No rights to our software or our professional services, or results of our professional services, or other protected rights can be based on the handing over and presentation of these documents.

# Contents

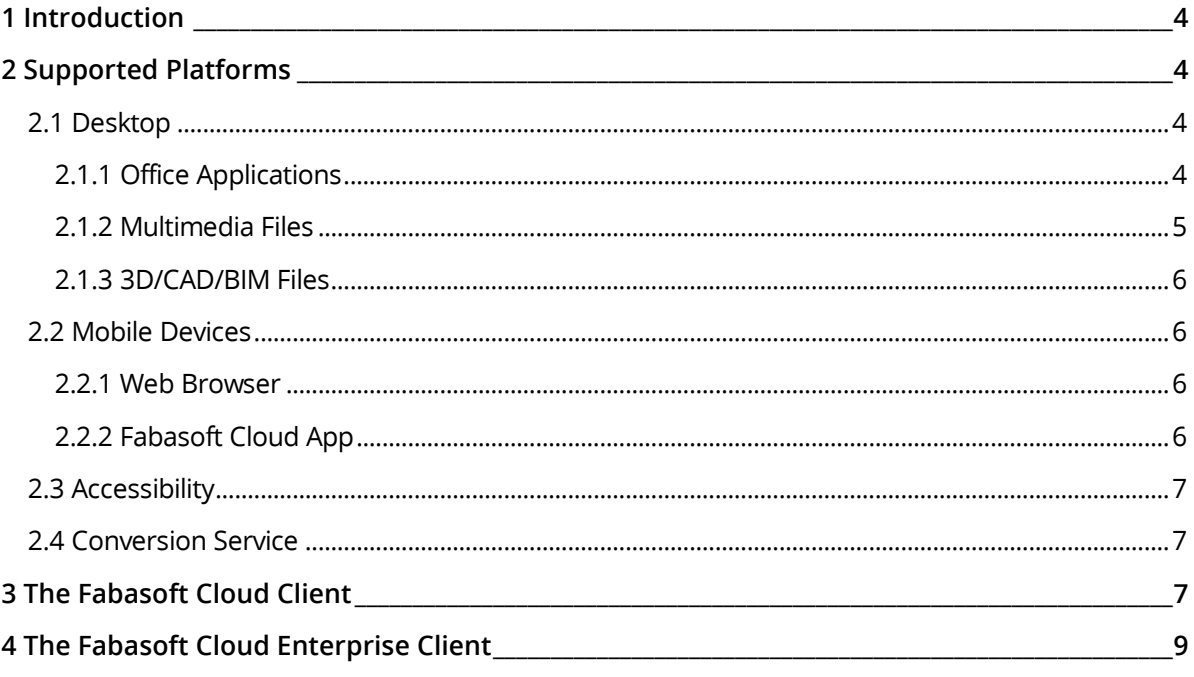

# <span id="page-3-0"></span>1 Introduction

This document provides technical details for the usage of the Fabasoft Cloud.

## <span id="page-3-1"></span>2 Supported Platforms

The Fabasoft Cloud supports the following third-party products.

#### <span id="page-3-2"></span>2.1 Desktop

The Fabasoft Cloud can be used with the following web browsers:

- Microsoft Edge
- Mozilla Firefox
- Google Chrome
- Apple Safari

The following reference platforms provide optimal functionality and performance:

- Microsoft Windows 10 (21H2) (x64)
- or

Microsoft Windows 11 (21H2) (x64)

- o Microsoft Edge 99.0 (as desktop program)
- o Mozilla Firefox 98.0 (as desktop program)
- o Google Chrome 99.0 (as desktop program)
- Apple macOS 12.3 (x64, Apple M1)
	- o Apple Safari 15.3
	- o Mozilla Firefox 98.0
	- o Google Chrome 99.0
- Ubuntu 20.04 (x64) with Xorg window system
	- o Mozilla Firefox 98.0

#### <span id="page-3-3"></span>2.1.1 Office Applications

The Fabasoft Cloud Client enables you to open, edit, and save documents directly from and to the cloud via the corresponding third-party products. The following reference versions are tested and approved:

- Adobe InDesign 2021
- Adobe Illustrator 2021
- Adobe Photoshop 2021
- Adobe Reader DC
- Apple Keynote 11.2
- Apple Numbers 11.2
- Apple Pages 11.2
- Apple Calendar 11.0
- Autodesk AutoCAD 2021 / 2022
- HCL Notes 11.0
- LibreOffice 7.2.6
- Microsoft Excel 2019 / 2021 / 365 (Desktop Version) / for the Web
- Microsoft Outlook 2019 / 2021 / 365 (Desktop Version)
- Microsoft PowerPoint 2019 / 2021 / 365 (Desktop Version) / for the Web
- Microsoft Project 2019 / 2021
- Microsoft Visio 2019 / 2021 / for the Web
- Microsoft Word 2019 / 2021 / 365 (Desktop Version) / for the Web
- Microsoft Excel for Mac 2021
- Microsoft Outlook for Mac 2021
- Microsoft PowerPoint for Mac 2021
- Microsoft Word for Mac 2021
- Mozilla Thunderbird 91.6

**Note:** Microsoft Office 365 Business or Education is required for using Microsoft Office Online.

#### <span id="page-4-0"></span>2.1.2 Multimedia Files

It is possible to play back multimedia files directly in the current versions of the following web browsers.

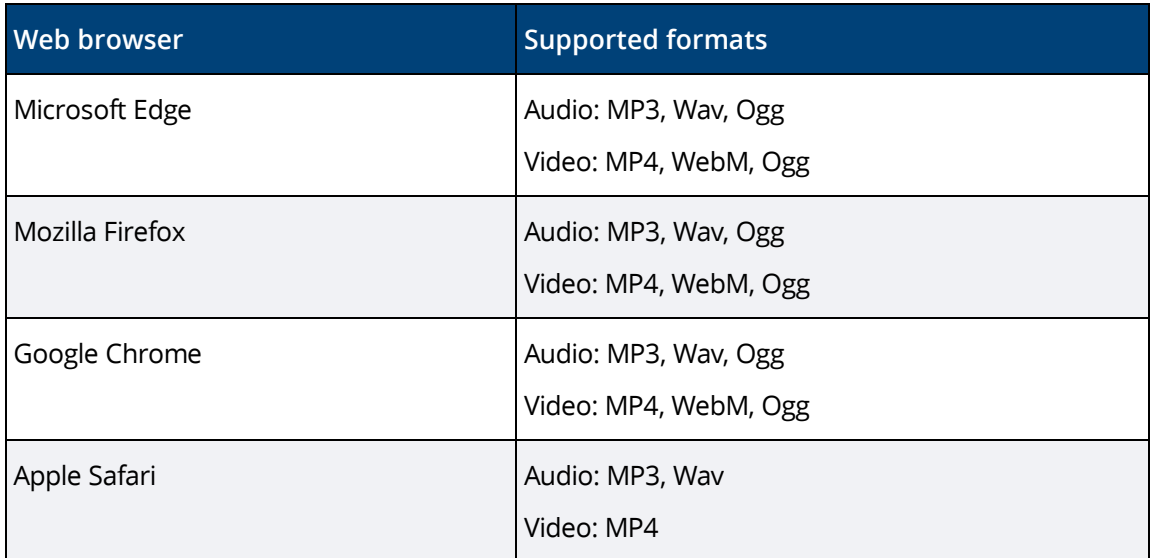

The specific formats that are supported by your web browser can be found here:

<https://caniuse.com/#search=audio%20format>

<https://caniuse.com/#search=video%20format>

#### <span id="page-5-0"></span>2.1.3 3D/CAD/BIM Files

The following file formats can be displayed in the 3D viewer and as preview images:

- dae Sony Interactive Entertainment - Digital Asset Exchange File (Collada)
- dwg Autodesk - AutoCAD Drawing Database File
- dxf
	- Autodesk AutoCAD Drawing Exchange Format File
- fbx Autodesk - Autodesk Interchange File
- gltf Khronos Group - GL Transmission Format File
- $\bullet$  ifc  $(3x2)$ BuildingSMART - Industry Foundation Classes File
- igs, iges Standard - Initial Graphics Exchange Specification File
- ipt Autodesk - Inventor Part File
- jt Siemens PLM Software - JT Open CAD File
- obj Wavefront Technologies - Wavefront 3D Object File
- stp, step Standard - Standard for the Exchange of product model data
- stl 3D Systems - Stereolithography File
- $\bullet$  wrl Community Standard - VRML World

**Note:** The scope of services may differ depending on the product purchased.

#### <span id="page-5-1"></span>2.2 Mobile Devices

The following reference platforms provide optimal functionality and performance.

#### <span id="page-5-2"></span>2.2.1 Web Browser

- Tablets/Phones with iPadOS/iOS 15.3 Apple Safari (version corresponding to the supported operating system)
- Tablets/Phones with Android 12 Google Chrome 99.0 (setting: mobile version)

#### <span id="page-5-3"></span>2.2.2 Fabasoft Cloud App

- Tablets/Phones with iPadOS/iOS 15.3
- Tablets/Phones with Android 12

# <span id="page-6-0"></span>2.3 Accessibility

Accessibility is a core concept of the Fabasoft Cloud. The product employs assistive technologies such as screen readers and screen magnifiers based upon these standards:

- Accessible Rich Internet Applications (WAI-ARIA) 1.0
- Web Content Accessibility Guidelines (WCAG) 2.0, ISO/IEC 40500:2012, Conformity Level AA
- ISO 9241-171:2008 Guidance on software accessibility

The following screen readers are recommended for using the Fabasoft Cloud:

- Microsoft Windows
	- o NVDA (NonVisual Desktop Access)
	- o JAWS 2022
- Apple iPhone/iPad
	- o VoiceOver (Fabasoft Cloud App)
- Android
	- o TalkBack (Fabasoft Cloud App)

**Note:** VoiceOver and TalkBack provide only limited support for WAI-ARIA. Consequently, the web browser user interface cannot be used with these screen readers.

#### Accessibility Exceptions

The following functions are partially or entirely non-accessible:

- BPMN Editor
- Document View
- Content of Widgets
- New Events in Teamrooms
- Adjusting Images
- Adjusting Screenshots (Support Button)
- Menus in List Cells
- Manual Sorting of Lists

More information on the restricted functions and alternatives thereto are available in the user help chapter "Accessibility Exceptions".

#### <span id="page-6-1"></span>2.4 Conversion Service

Extracting video and audio metadata is supported for the following file types:

- audio  $(mp3, oqq, wav)$
- <span id="page-6-2"></span>• video (mp4, mov, flv, webm, avi, wmv)

#### 3 The Fabasoft Cloud Client

The Fabasoft Cloud Client is necessary for seamlessly integrating with desktop productivity tools, such as Microsoft Office or LibreOffice. The Fabasoft Cloud Client is available on all reference platforms listed in chapter [2.1](#page-3-2) "[Desktop](#page-3-2)".

If the Fabasoft Cloud Client is installed, you have the following upload options:

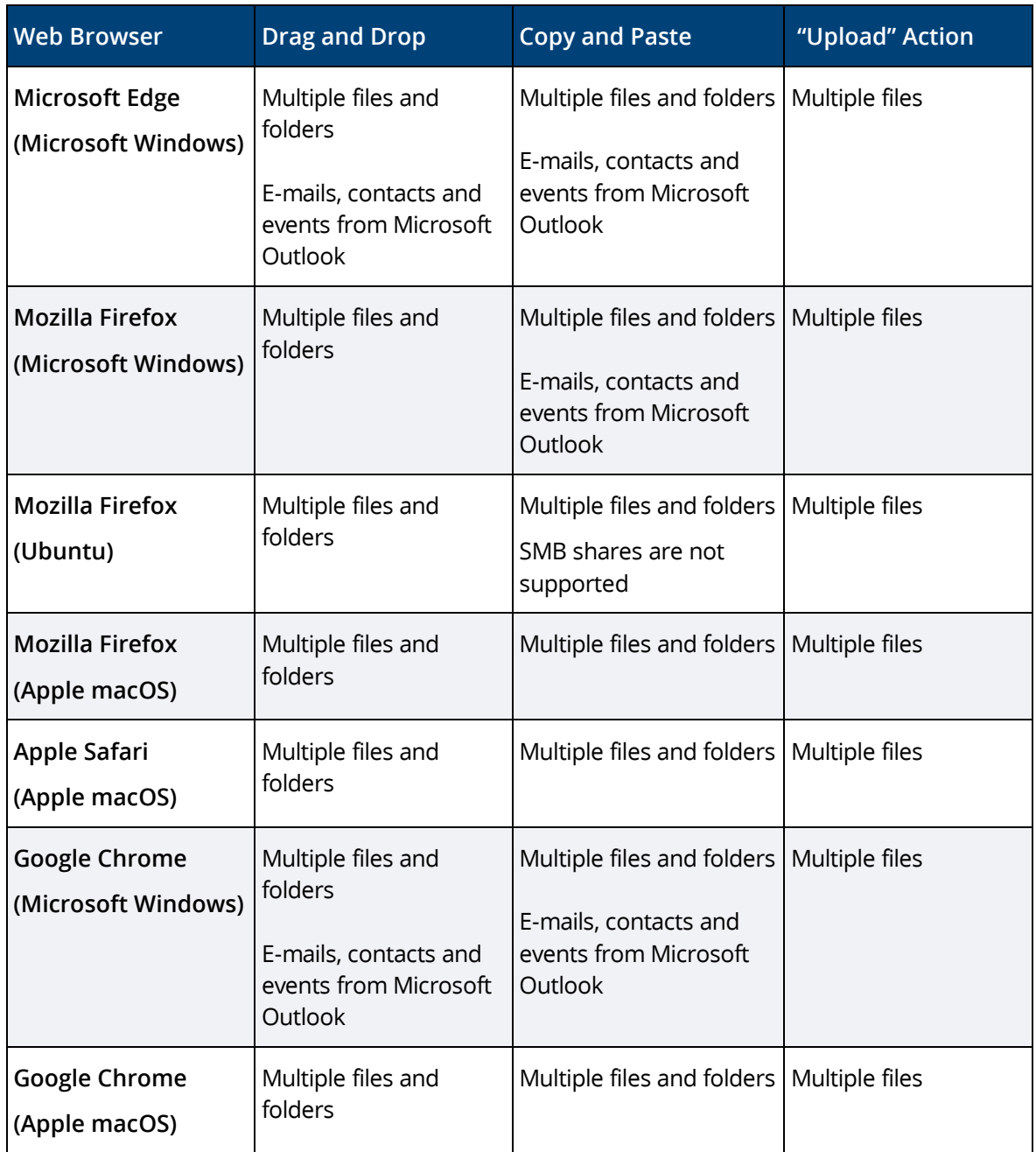

If the Fabasoft Cloud Client is not installed, you have the following upload options:

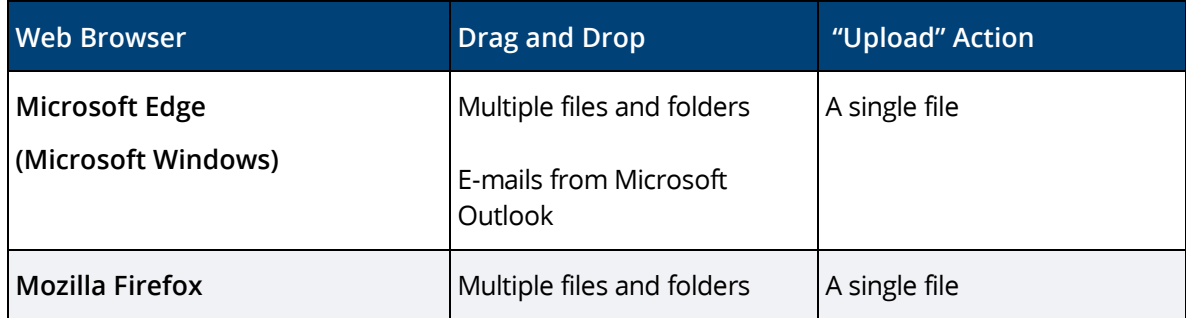

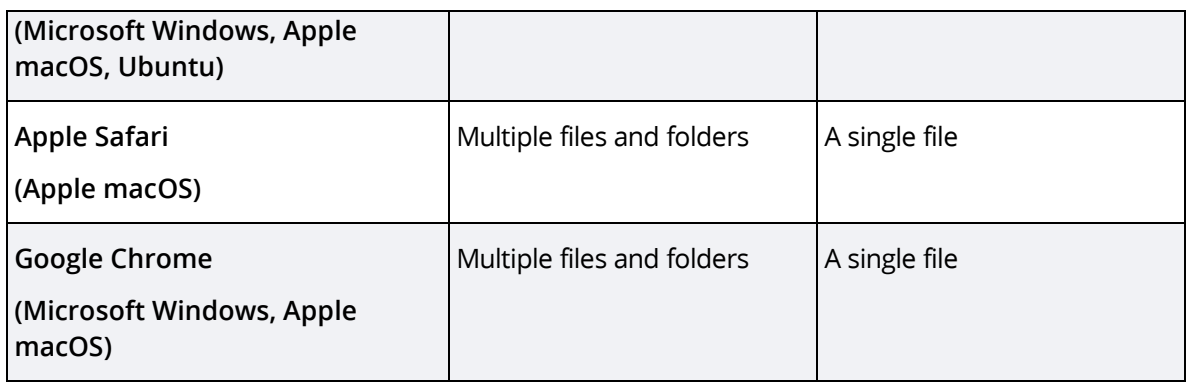

**Note:**

- If the Fabasoft Cloud Client is not installed on your device already, you will be asked to install it following the log-in.
- The integration into Microsoft Office (buttons) is only available on Microsoft Windows.
- The maximum file size is 16 GB.
- The Cloud Folder (synchronization with the file system) supports local NTFS 3.1 file systems on Microsoft Windows, and local HFS+ or APFS file systems on Apple macOS. **Note:** Each Cloud Folder is assigned to one user and one device only. Hence, several users cannot synchronize into the same Cloud Folder, and one user cannot synchronize from several devices into the same Cloud Folder.

#### <span id="page-8-0"></span>4 The Fabasoft Cloud Enterprise Client

The ability to install software in a local user profile is often limited in an enterprise environment (e.g. users are not allowed to execute MSI packages or the software must be installed on a terminal server). In this case, you can use the Enterprise Client. This Client is installed for all users on a computer (a so-called "per machine" installation) and can be distributed centrally by administrators.

Download the installation package for this client here: <https://at.cloud.fabasoft.com/folio/fscasp/content/lib/CloudClientEnterprise.msi> (respectively de.cloud.fabasoft.com or ch.cloud.fabasoft.com)

The optimal browser settings for your users are not set automatically. Thus, administrators must ensure that the settings are rolled out in accordance with the white paper "[Fabasoft Cloud Client](https://help.cloud.fabasoft.com/index.php?topic=doc/Fabasoft-Cloud-Client/index.htm)".

Installing the Enterprise Client and the Cloud Client on the same computer is not supported.